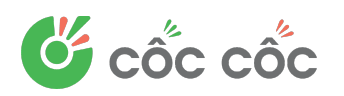

# **GIỚI THIỆU CỐC CỐC VÀ HƯỚNG DẪN CÀI ĐẶT**

### **A. TỔNG QUAN VỀ TÍNH NĂNG VÀ CHỨC NĂNG**

Cốc Cốc là Trình duyệt và Công cụ tìm kiếm "Make in Việt Nam" hàng đầu, được phát triển dành riêng cho người Việt trên cả hai nền tảng: di động và máy tính. Theo đó, Công cụ tìm kiếm Cốc Cốc là công cụ truy vấn dữ liệu, giúp tìm kiếm, tra cứu, cập nhật thông tin trên Internet. Còn Trình duyệt Cốc Cốc là phần mềm ứng dụng dùng để truy cập thông tin, dữ liệu đó.

Trình duyệt và Công cụ tìm kiếm Cốc Cốc là một trong những sản phẩm công nghệ Việt hiếm hoi đủ sức cạnh tranh với các gã khổng lồ công nghệ nước ngoài. Trên thế giới hiện nay chỉ có khoảng 10 nước đủ sức xây dựng và phát triển Công cụ tìm kiếm, 20 nước sở hữu Trình duyệt nội địa. Việt Nam với đại diện Cốc Cốc chính là một trong số đó.

Hiện nay, Cốc Cốc có trên 28 triệu người dùng và đạt trên 574 triệu lượt truy vấn mỗi tháng trên thanh công cụ. Như vậy, nếu xét về thị trường trình duyệt và công cụ tìm kiếm, Việt Nam hiện đang đứng cạnh các cường quốc như Mỹ, Nga,... Điều này giúp khẳng định vị thế của Cốc Cốc nói riêng và Việt Nam nói chung trên bản đồ công nghệ toàn cầu.

Mới đây, **Cốc Cốc đã được Bộ Thông tin và Truyền thông công nhận là nền tảng đạt tiêu chí trở thành Nền tảng Việt Nam có khả năng triển khai rộng khắp phục vụ người dân** (gọi tắt là nền tảng số phục vụ người dân) năm 2022; đồng thời đạt tiêu chuẩn An ninh mạng cấp độ 3.

### **B. CÔNG NGHỆ CỦA NỀN TẢNG**

Cốc Cốc ứng dụng những công nghệ tìm kiếm hàng đầu thế giới như: Công nghệ học máy (Machine Learning); Hệ thống dữ liệu lớn (Big Data); Trí tuệ nhân tạo (AI); SMAC; IoT; Robotics.

Đồng thời, nhờ am hiểu địa phương, Cốc Cốc có khả năng xử lý tiếng Việt tốt. Qua đó, khi sử dụng Công cụ tìm kiếm Cốc Cốc, người dùng sẽ tìm kiếm, thu thập được những thông tin hữu ích và phù hợp với người Việt Nam.

Sau cả thập kỷ xây dựng và phát triển, hệ thống dữ liệu (Big Data) của Cốc Cốc chứa gần 3 tỷ trang web, 500 triệu bức ảnh cùng nhiều dữ liệu vô cùng đồ sộ khác.

### **C. SỰ ƯU VIỆT SO VỚI NỀN TẢNG KHÁC**

### *1. Ưu điểm của Công cụ tìm kiếm Cốc Cốc*

- *Tìm kiếm nhanh, chính xác và an toàn,* nhất là với ngôn ngữ tiếng Việt.
- *Am hiểu địa phương:* Có nhiều tính năng được phát triển riêng cho người Việt (Chính phủ điện tử, Lịch âm, bóng đá, Công thức nấu ăn, Thời tiết, …).
- *Đáp ứng được nhu cầu đa dạng của người dùng:* Kết quả tìm kiếm được phân loại theo nhóm các chuyên đề: bóng đá, nấu ăn, học tập… và được tự động lọc các kết quả không

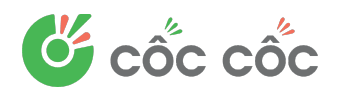

liên quan, giúp người dùng dễ dàng tìm thấy những kết quả liên quan theo chủ đề mong muốn (Search verticals và snippets)

- *Hỗ trợ học tập:* Hỗ trợ giáo viên, phụ huynh, học sinh trong việc học tập, ôn luyện thi; cung cấp các bài giảng và tài liệu học tập, tiết kiệm chi phí trong việc mua sắm sách và tài liệu khác.
- *Có khả năng xử lý tiếng Việt tốt:* cung cấp tính năng tự động điền dấu tiếng Việt, sửa lỗi chính tả khi người dùng gõ từ khóa tìm kiếm.
- $\bullet$  Hoàn toàn miễn phí và được tích hợp tự động.

**Ngoài ra**, Cốc Cốc còn xây dựng các doodle (biểu tượng trên trang chủ) đặc biệt và đăng tải vào các ngày lễ, dịp đặc biệt của người Việt trong năm nhằm tôn vinh, truyền bá văn hóa Việt Nam.

### *2. Ưu điểm của Trình duyệt Cốc Cốc*

- Được xây dựng và phát triển bởi đội ngũ người Việt, có trụ sở tại Việt Nam và phục vụ cho người dùng Internet Việt.
- Hoàn toàn miễn phí, dễ dàng trong cách cài đặt và không bị giới hạn khi sử dụng.
- Giúp duyệt web nhanh hơn gấp 2 lần so với các sản phẩm khác trên thị trường: Kết quả kiểm chứng cho thấy Cốc Cốc có tốc độ tải trang nhanh hơn 2 lần so với trình duyệt thông thường, trên cùng thiết bị và cùng trang web.
- Các cụm tính năng Việt hóa được người Việt (Cốc Cốc) nghiên cứu và phát triển dựa trên nhu cầu của người Việt. Từ nhu cầu giải trí, nhu cầu làm việc đa nhiệm đến cụm tính năng bảo mật, …
- Duyệt web không quảng cáo phiền nhiễu: cung cấp tính năng Chặn quảng cáo, giúp loại bỏ quảng cáo nhấp nháy, tự động phát âm thanh.
- Dễ dàng tải video bạn yêu thích: giúp tải về mọi video hay bài hát trong một nốt nhạc. Tải nhanh gấp 8 lần so với các trình duyệt khác.

## **D. HƯỚNG DẪN SỬ DỤNG CỐC CỐC**

### **1. Cách cài đặt Trình duyệt Cốc Cốc:**

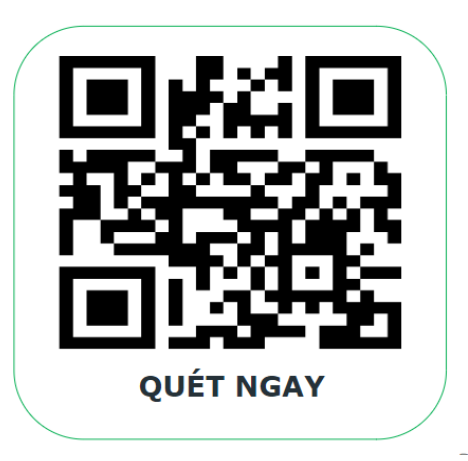

Trình duyệt Cốc Cốc được tối ưu cho mọi nền tảng từ máy tính cho tới di động, máy tính bảng, … bất kể thế hệ mới hay thế hệ cũ, chỉ cần có khả năng truy cập Internet là có thể tải và sử dụng trình duyệt của Cốc Cốc.

# *1.1. Cách tải Trình duyệt Cốc Cốc bằng mã QR:*

+ Mở Zalo hoặc camera trên di động, máy tính bảng và quét mã QR Code bên cạnh.

+ Truy cập đường link https://app.coccoc.com/[tên tỉnh]. Ví dụ: <https://app.coccoc.com/hanoi>

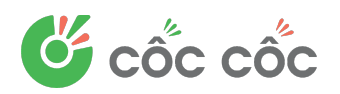

### *1.2. Cách tải Trình duyệt Cốc Cốc trên máy tính:*

Truy cập coccoc.com, lựa chọn phiên bản cài đặt phù hợp với hệ điều hành Windows trên máy tính của bạn để tải và cài đặt Cốc Cốc.

### *1.3. Cách tải Trình duyệt Cốc Cốc trên di động, máy tính bảng:*

Đối với phiên bản Cốc Cốc thường, người dùng có thể truy cập chợ ứng dụng Google Play Store hoặc AppStore, gõ từ khóa "cốc cốc", chọn nút tải để tải trình duyệt Cốc Cốc về di động.

Đối với phiên bản Cốc Cốc Pro, hãy truy cập coccoc.com/home/mobile/, chon tải Cốc Cốc Pro và làm theo hướng dẫn.

Ngoài ra, Cốc Cốc còn cung cấp một phiên bản dành riêng cho các thiết bị sử dụng hệ điều hành Android, mang tên Cốc Cốc Beta. Đây là phiên bản giúp người dùng cập nhật, thử nghiệm những tính năng của Cốc Cốc sớm nhất.

### **2. Cách truy cập Công cụ tìm kiếm Cốc Cốc**

Công cụ tìm kiếm Cốc Cốc có khả năng tích hợp trên mọi hệ thống của mọi thiết bị. Người dùng không nhất thiết phải dùng trình duyệt của Cốc Cốc để truy cập Công cụ tìm kiếm của chính Cốc Cốc. Thay vào đó, người dùng có thể truy cập trên mọi trình duyệt khác trên thị trường ở mọi nền tảng (di động, máy tính bảng, máy tính) theo các cách như sau:

**Cách 1:** Nhập từ khóa trên thanh tìm kiếm của trình duyệt.

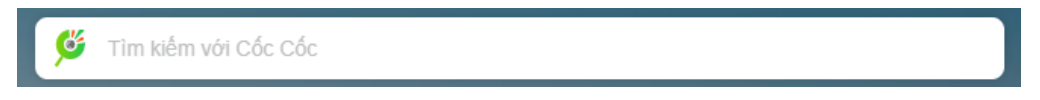

**Cách 2:** Nhập từ khóa trực tiếp trên thanh địa chỉ của trình duyệt.

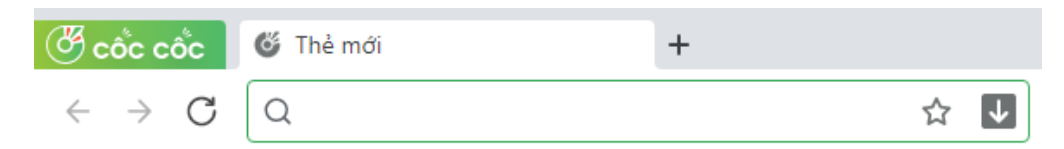

**Lưu ý:** Cách 1, 2 áp dụng khi bạn cài đặt Cốc Cốc Search là công cụ tìm kiếm mặc định của trình duyệt Cốc Cốc hoặc trình duyệt khác. Để cài đặt Cốc Cốc Search là công cụ tìm kiếm mặc định, xem phần thông tin bên dưới.

**Cách 3:** Nhập URL **coccoc.com/search** trên thanh tìm kiếm của trình duyệt hoặc nhập từ khóa trên thanh tìm kiếm của Cốc Cốc Search. Áp dụng cho mọi trường hợp, kể cả khi bạn dùng Cốc Cốc Search trên trình duyệt Cốc Cốc hoặc trình duyệt khác, trên mọi nền tảng bao gồm máy tính và di động.